## Linked list Examples

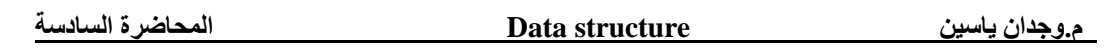

**EX1**: Consider the following linked list:

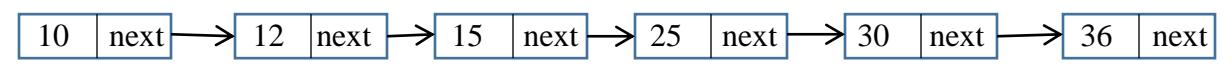

What will be the value of the following status:

Head->next->next->next->data

Answer: the value is 25.

**EX2**: Write program to create linked list consist of N node :

```
#include<iostream>
Using namespace std;
struct node{
   int data;
   node* next;
   }*head,*p,*q;
   void addnode(int m)
   { 
     int value;
     while(m>0)
     {
      cout<<"enter value:\n";
       cin>>value;
       q=new node;
       q->data=value;
       q->next=NULL;
       if(head==NULL)
        { head=q; p=q; }
       else
        {
         p->next=q;
         p=p->next;
         }
       m=m-1; }
    }
/*--------------------------------*/
```

```
void display( )
 {
     p=head;
     cout<<"THE LIST:\n";
     while(p)
     {
     cout<<p->data<<endl;
      p=p->next;
     }
 }
/*----------------------------------------*/
 int main()
 {
    int n;
    cout<<"ENTER N:\n";
    cin>>n;
    addnode(n);
    display();
    return 0;
   }
```
**EX3:** write function to calculate the length of linked list:

```
int length()
{
 int l=0;
 p=head;
 while(p)
  {
     l++;
     p=p->next;
  }
  return l;
}
/*----------------------------------*/
```
EX4: Write program to insert node in specific position :

```
#include<iostream>
Using namespace std;
struct node{
   int data;
   node* next;
   }*head,*p,*q;
/*----------------------------------------*/
 void creatnode(int value)
 {
       q=new node;
       q->data=value;
       q->next=NULL;
 }
 /*----------------------------------------*/
void insertfirst(int d)
{
q=new node;
q->data=d;
q->next=head;
head=q;
}
/*------------------------------*/
void addinpos(int po)
{
    int v;
      cout<<"ENTER VALUE:\n";
      cin>>v;
      if(head==NULL)
       { creatnode(v); head=q;}
      else
      if(po==0) insertfirst(v);
       else
       { p=head;
        for(int i=1; i < po-1; i++) p=p->next;
         creatnode(v);
         q->next=p->next;
         p->next=q;
       }}
```

```
/*------------------------------------------*/
int main()
{
    int n,pos;
    cout<<"ENTER N:\n";
    cin>>n;
    addnode(n);
    display();
    cout<<"ENTER POSITION :"<<endl;
    cin>>pos;
    addinpos(pos);
    display();
    return 0;
   }
```
## Comparison between **array** and **linked list**:

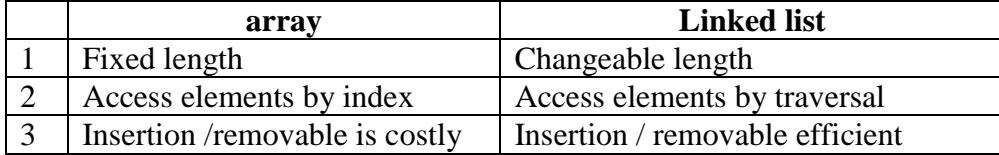

## **استخذاماث القوائم المرتبطت:**

القوائم المتصلة على سبيل المثال تستخدم بشكل أساسي داخل البنوك ، فحساب كل شخص هو عبارة عن عقدة node فهي تستخدم لحفظ البيانات بشكل مؤقت وتتعامل مع الّبيانات ، وتستطيع التطبيقات أن تشكّل القائمة من خلاّل قاعدة بيانات أو أن تحفظ القائمة داخل قاعدة بيانات ، وتستطيع أنّ تجري على العقد العمليات التي تر غبها ، ..<br>تستطيع أن تضيف حساب شخص بأي مكان من القائمة ، تستطيع حذف حساب شخص متى ما أردت ومن أي مكان بالقائمة ، تستطيع ترتيب الحسابات ، عرضها ، تحرير ها كَذلك تستطيع تمديد القائمة وإضافة عناصر جديدة من العَمليات المختلفة بكل سهوله وكفاءة، على عكس المصفوفات التي تتطلب تحريك العناصر.

H.W:

1- write program to calculate the summation of data in linked list nodes.

2-write program to construct a linked list of student consist of **Name , Age, Class** felids.